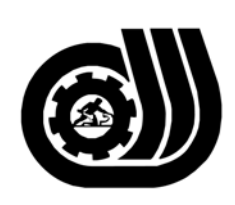

سازمان آموزش فني وحرفه اى كبوْر

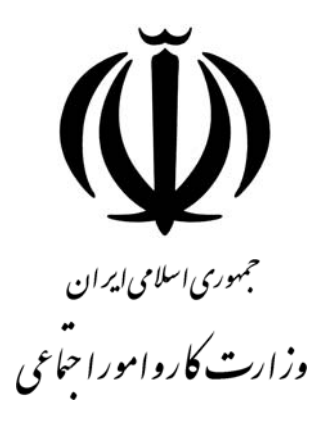

# **استاندارد مهارت و آموزشي**

AYAA AA AA AA AA AA AA AA AA AA

# **كارور AUTOCAD**

**گروه برنامه ريزي درسي فنĤوري اطلاعات** 

**تاريخ شروع اعتبار1381/8/1: كد استاندارد: 1-62/60/1/5**

> **دفتر طرح و برنامه هاي درسـي**: تهـران- خيابـان آزادي- خ خـوش شـمالي- تقـاطع خـوش و نـصرت - ساختمان فناوري اطلاعات و ارتباطات- طبقه چهارم تلفــن: 66944119 و66944120 دورنگــار: 66944117 كدپستي: 1457777363 EMAIL: DEVELOP@IRANTVTO.IR

از كليه صاحب نظران تقاضا دارد پيشنهادات و نظرات خود را درباره اين سند آموزشي به نشانيهاي مذكور اعلام نمايند.

**معاونت پژوهش و برنامه ريزي :** تهران-خيابـان آزادي- نبش چهارراه خوش- سـازمان آمـوزش فنـي و حرفهاي كشور- طبقه پنجم تلفن66941516: دورنگار: 66941272 كدپستي: 1345653868 EMAIL: INFO@IRANTVTO.IR

WAVAWAWAWAWAWA

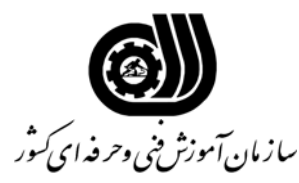

#### **خلاصه استاندارد**

**تعريف مفاهيم سطوح يادگيري آشنايي:** به مفهوم داشتن اطلاعات مقدماتي/**شناسايي:** به مفهوم داشتن اطلاعات كامل/ **اصول :** به مفهوم مباني مطالب نظري/ **توانايي:** به مفهوم قدرت انجام كار **مشخصات عمومي شغل: كارور AUTOCAD** كسي است كه علاوه بر مهارت كارور عمومي رايانه شخصي از عهده توانايي شناخت **AUTOCAD** ، انجام تنظيمات رسم، ساختن يك رسم، اضافه كردن جزئيات لازم به رسم، انجام تغييرات در رسم، اضافه كردن Note و كار يا Dimension، شناخت ACDC، ساخت سمبل ها و صفات ، كار با Modeling Region ، سفارشي كردن CAD ، برقراري ارتباط با اينترنت، رسم در Web، انجام ترسيمات Drafting Isometric و ترسيمات D3 برآيد. **ويژگي هاي كارآموز ورودي: حداقل ميزان تحصيلات :** پايان دوره راهنمايي **حداقل توانايي جسمي:** متناسب با شغل مربوطه **مهارت هاي پيش نياز اين استاندارد:** كارور عمومي رايانه شخصي **طول دوره آموزشي : طول دوره آموزش : 96 ساعت ـ زمان آموزش نظري : 40 ساعت ـ زمان آموزش عملي : 56 ساعت ـ زمان كارآموزي در محيط كار :** - **ساعت ـ زمان اجراي پروژه :** - **ساعت ـ زمان سنجش مهارت** : - **ساعت روش ارزيابي مهارت كارآموز: -1 امتياز سنجش نظري(دانش فني): %25 -2 امتياز سنجش عملي : %75**  $\lambda$ ۰ -7- امتياز سنجش مشاهده اى: ۱۰ $\lambda$ ۰ -2-2 امتياز سنجش نتايج كار عملي: %65 **ويژگيهاي نيروي آموزشي: حداقل سطح تحصيلات :** ليسانس مرتبط

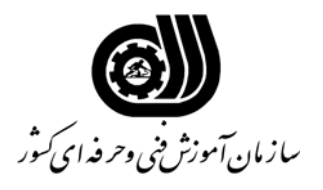

#### **فهرست توانايي هاي شغل**

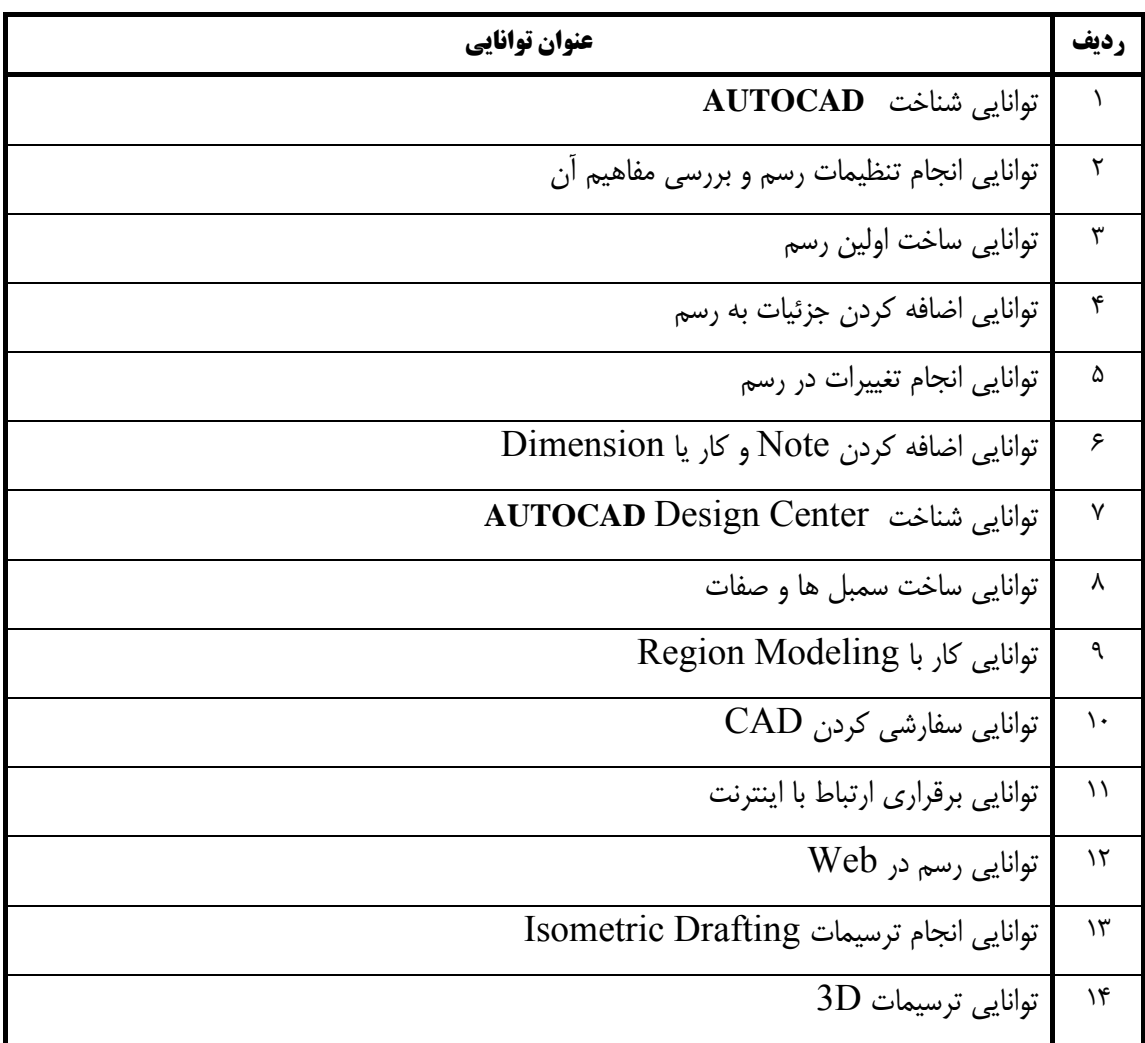

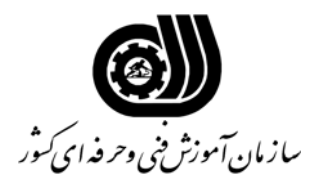

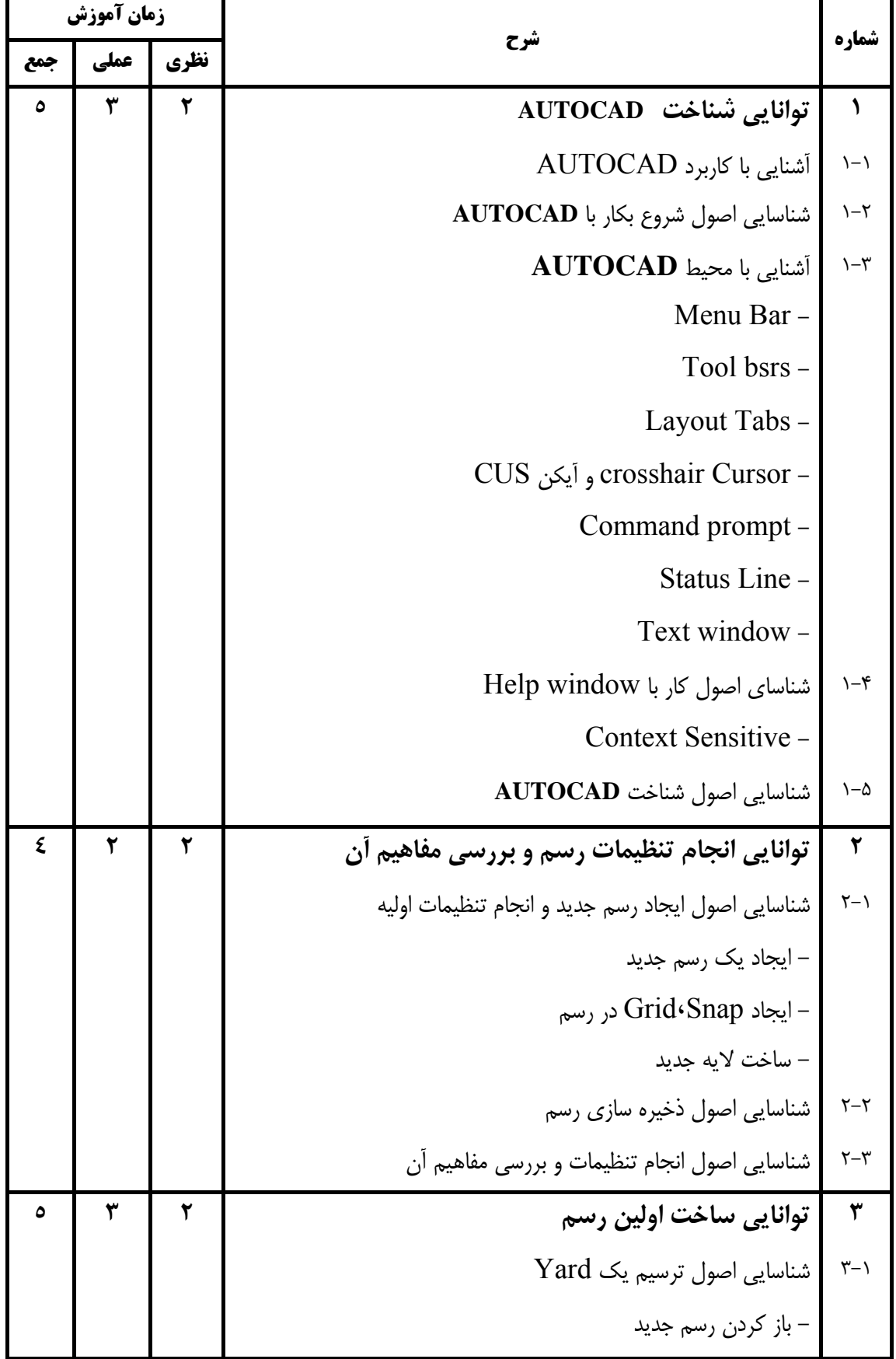

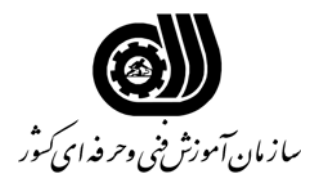

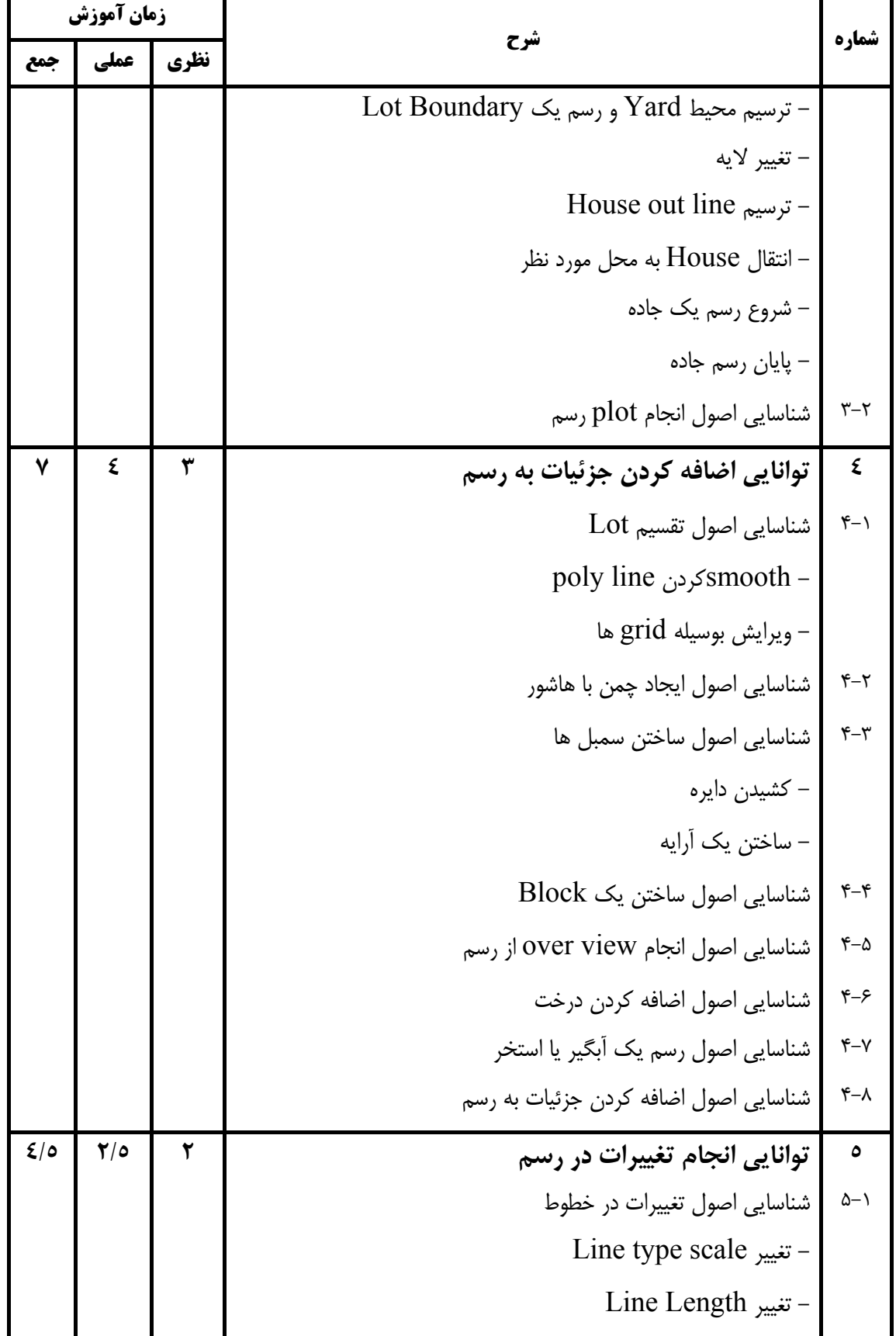

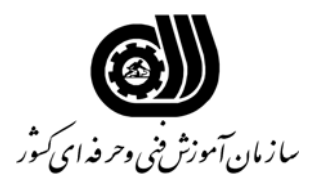

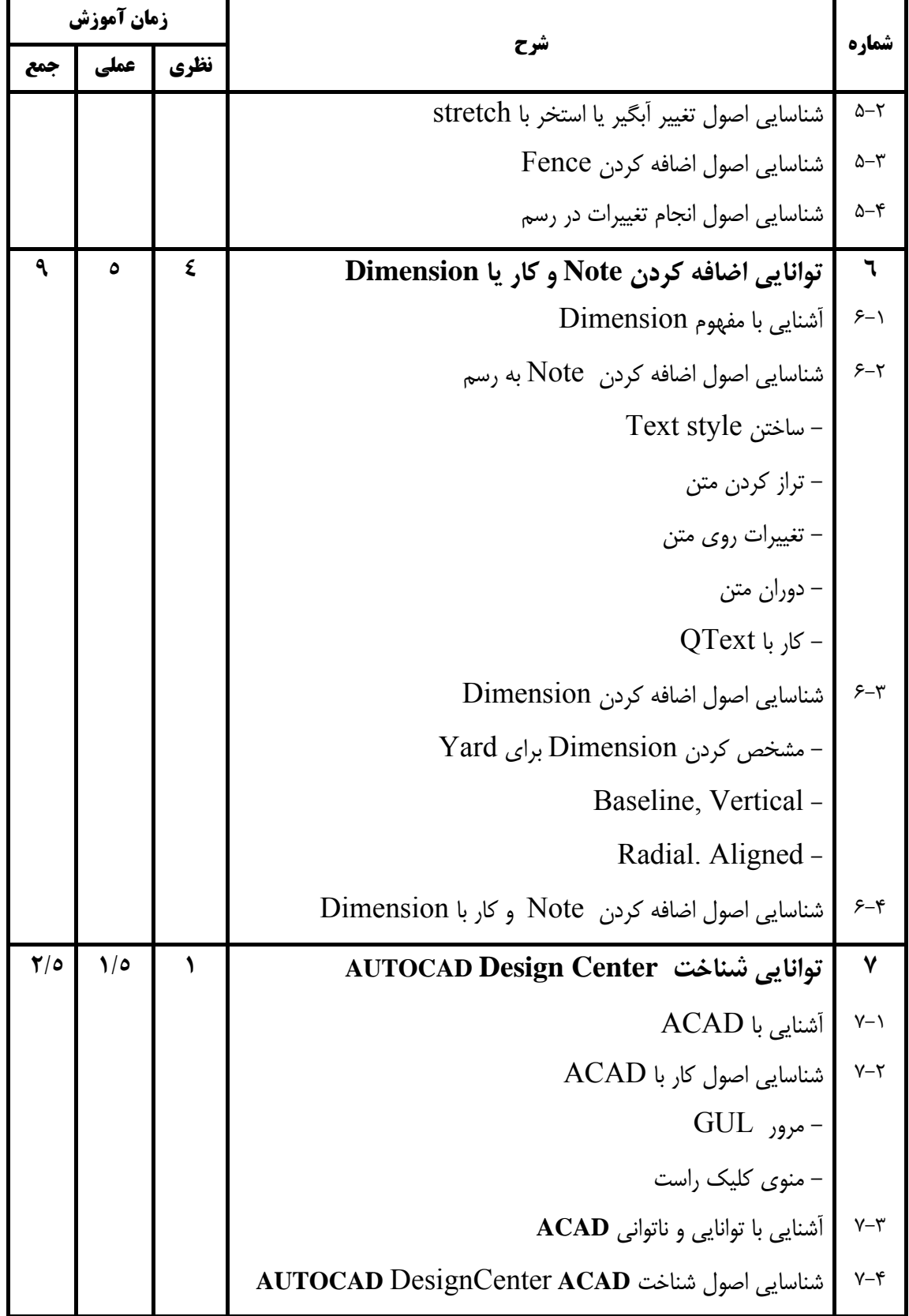

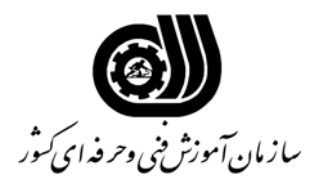

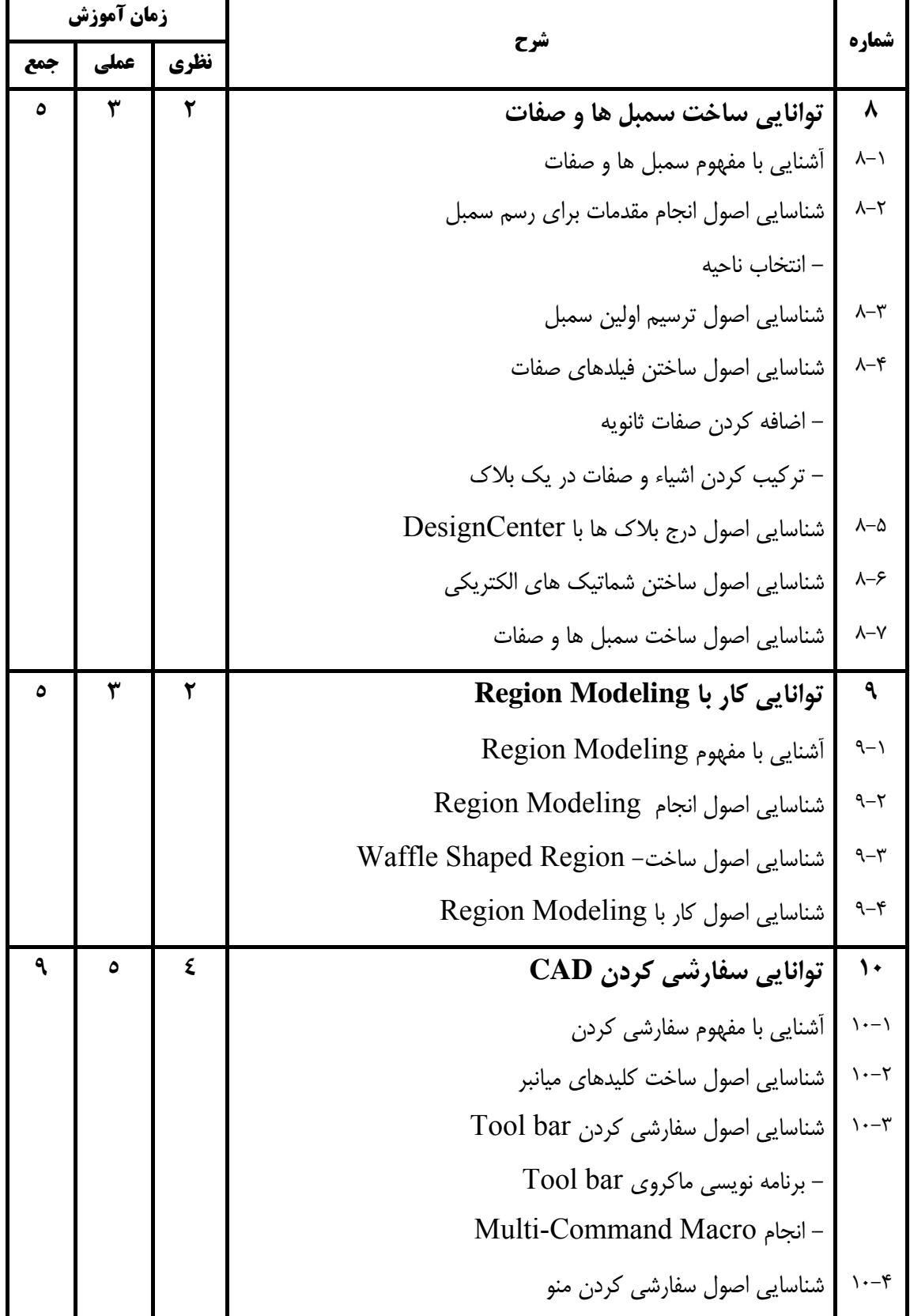

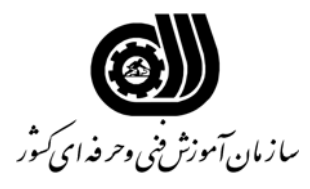

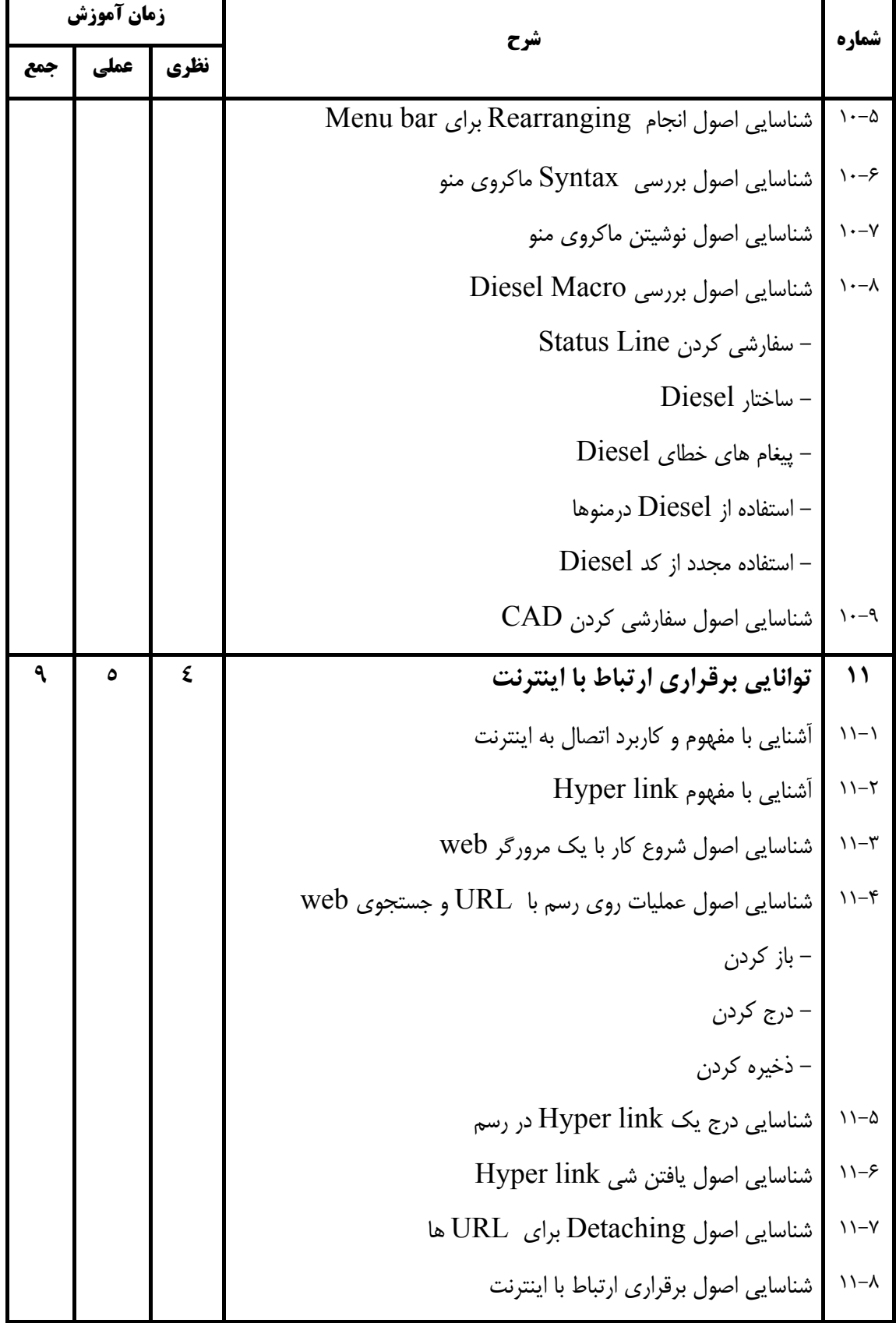

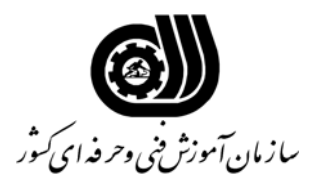

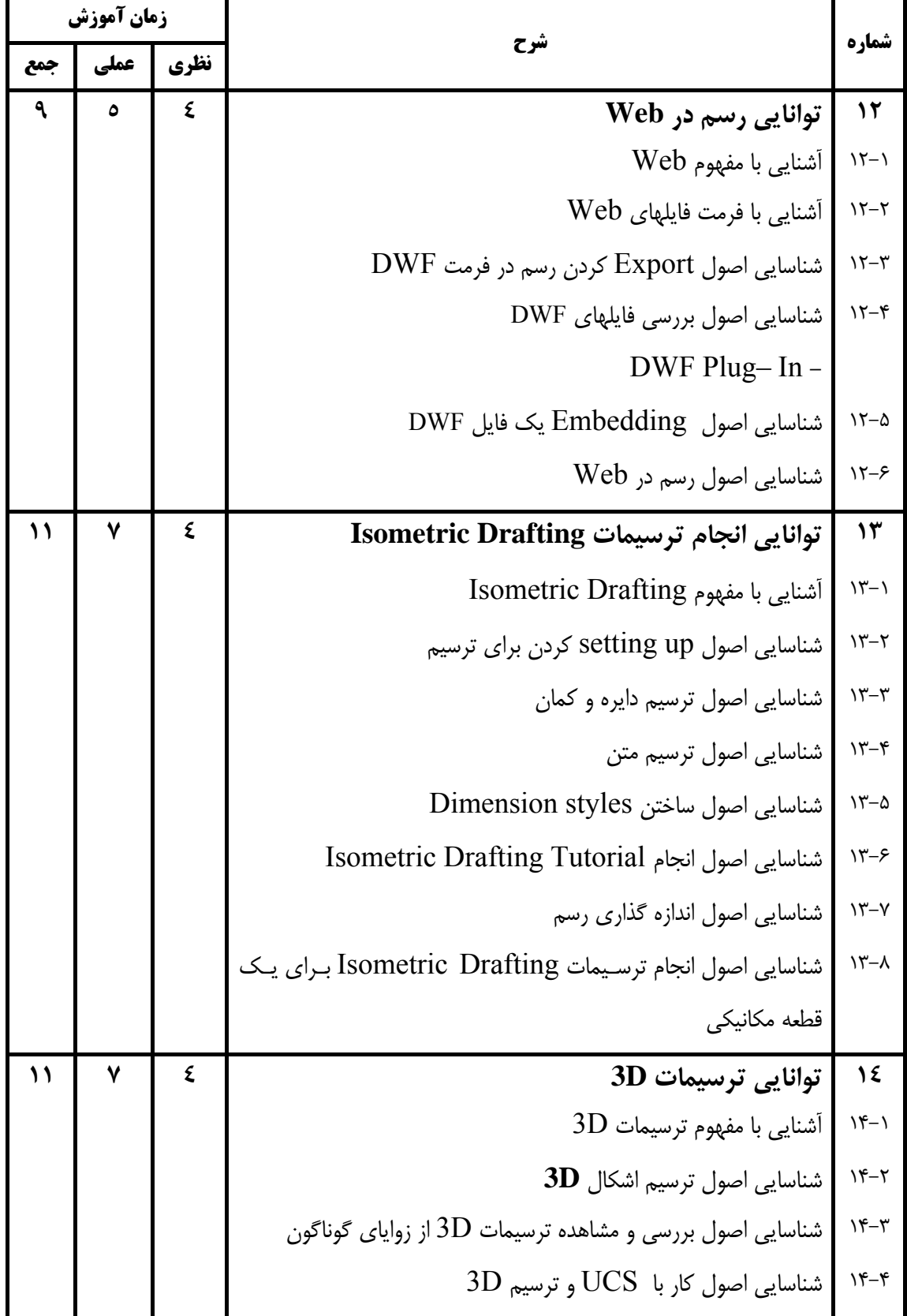

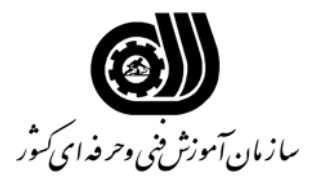

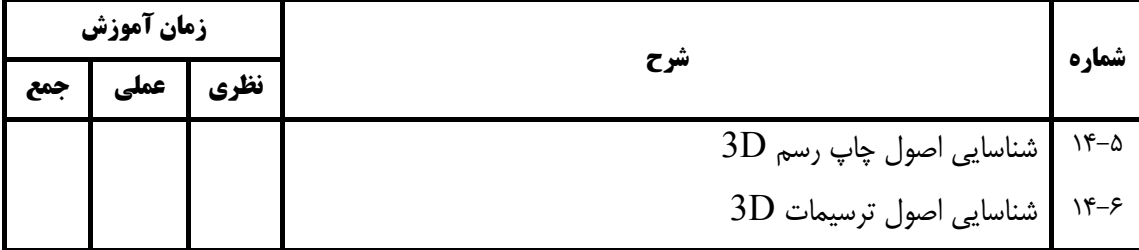

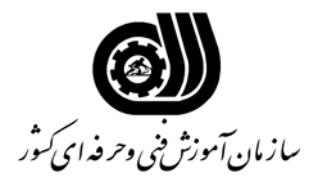

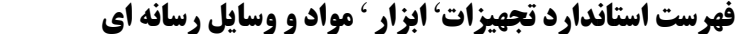

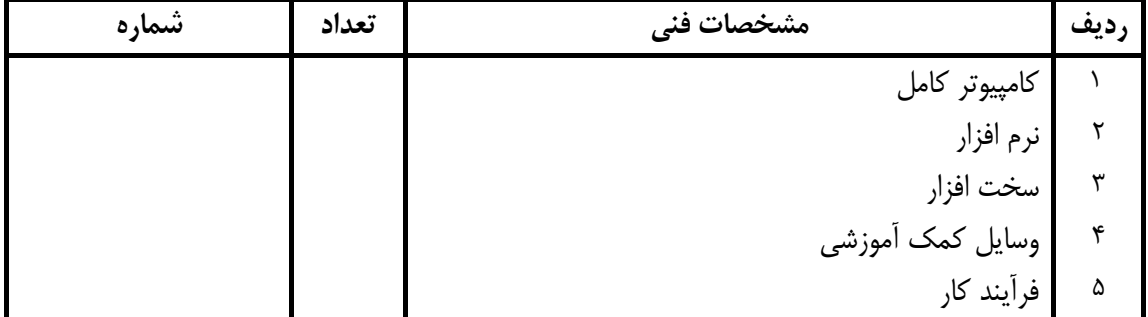